# **คู่มือระบบส าหรับผู้ใช้ทั่วไป**

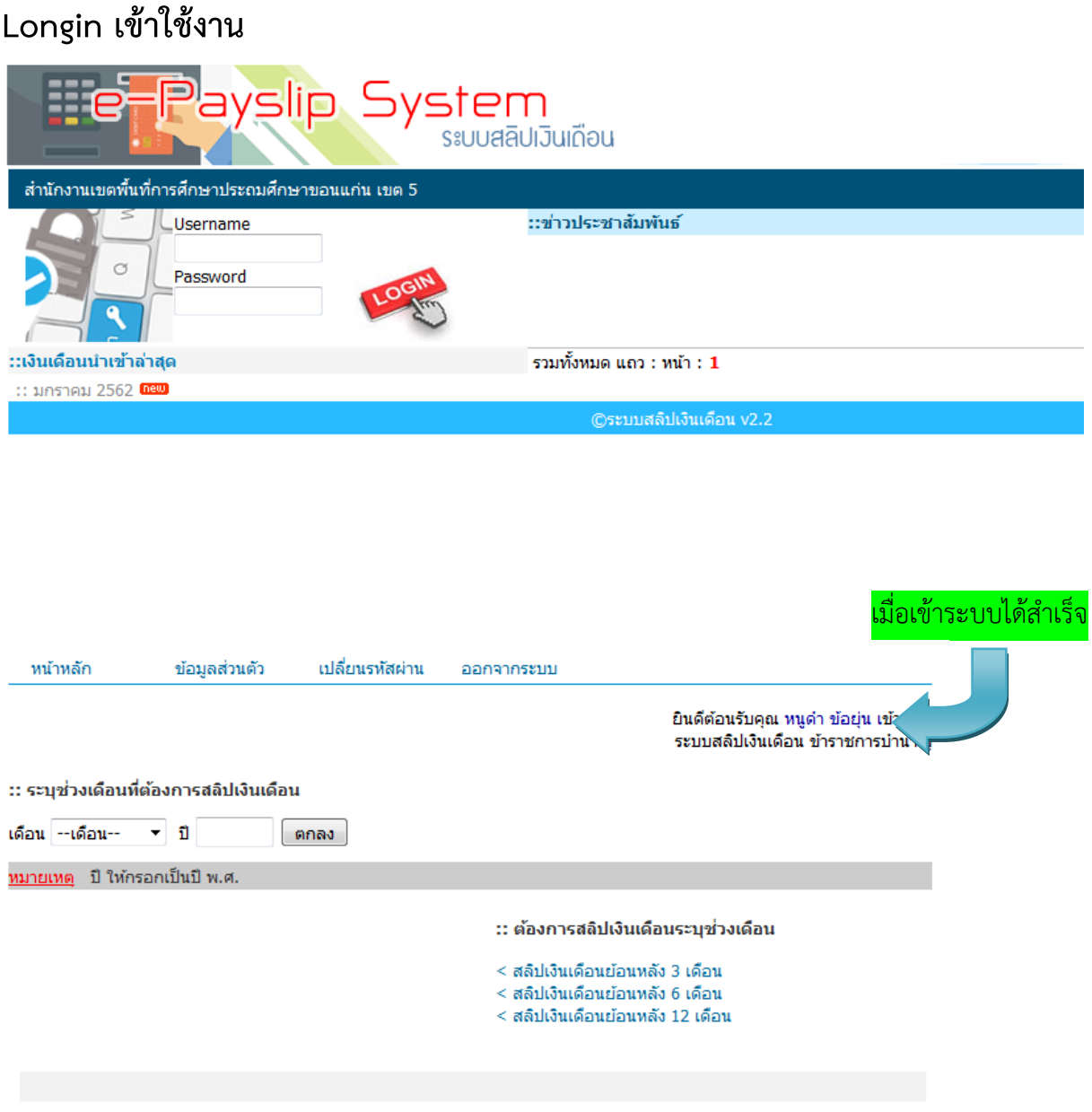

## <u>สิทธิ์สำหรับผู้ใช้ทั่วไป</u>

- แก้ไขข้อมูลส่วนตัว
- เปลี่ยนรหัสผ่าน
- เลือกสลิปเงินเดือน เป็น ราย 1 เดือน, ราย 3 เดือน, ราย 6 เดือน และราย 12 เดือน

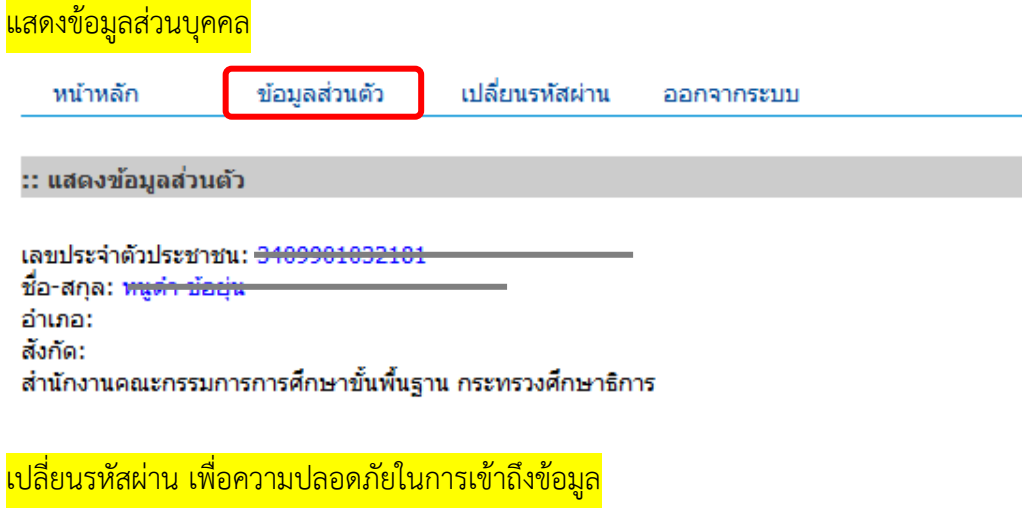

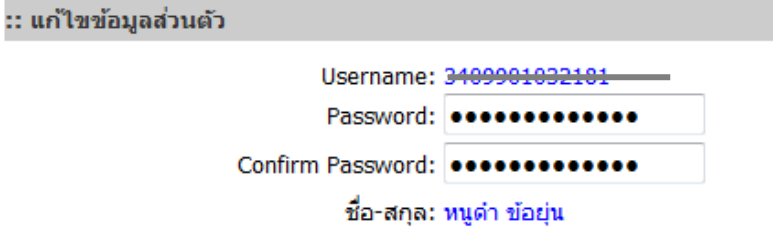

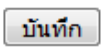

เลือกสลิปบำเหน็จเงินเดือน เป็น ราย 1 เดือน, ราย 3 เดือน, ราย 6 เดือน และราย 12 เดือน

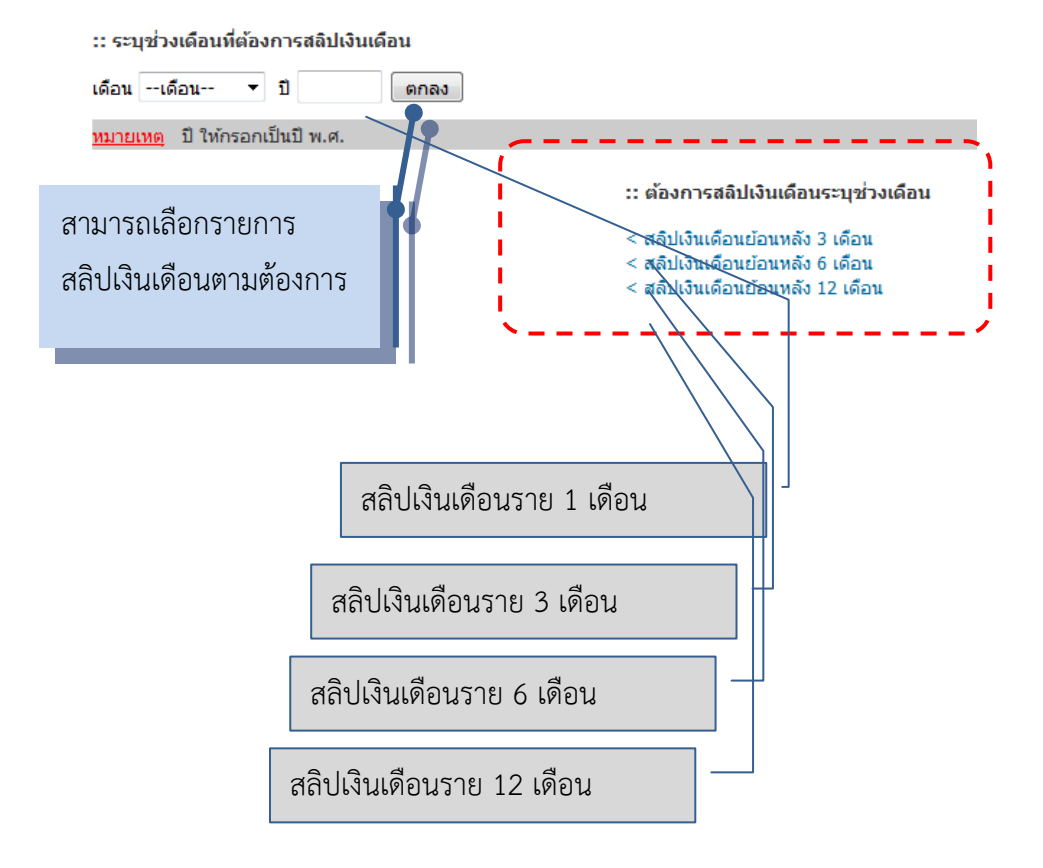

### ตัวอย่างสลิปเงินเดือนราย 1 เดือน

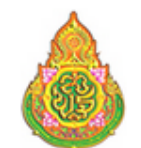

#### ส านักงานเขตพื้นที่การศึกษามัธยมศึกษา เขต 20 (อุดรธานี) ชื่อ-สกุล xxxxxxxxxxxxxxxxxxxxxxxxxxxxxxxxxxx กลุ่ม/โรงเรียน xxxxxxxxxx อำเภอ xxxxxxxxxxxx จังหวัด อุดรธานี

รายการรับ

| เงินเดือน                         | $0.00 \text{ nm}$ | วิทยฐานะ       | $0.00 \text{ nm}$ |
|-----------------------------------|-------------------|----------------|-------------------|
| ค่าตอบแทน                         | $0.00 \text{ nm}$ | เงินเต็มขึ้น   | $0.00 \text{ nm}$ |
| เงิน สปพ/พคค                      | $0.00 \text{ nm}$ | เงิน พสร/พคศ   | $0.00 \text{ nm}$ |
| เงินตกเบิกอื่น ๆ                  | $0.00 \text{ nm}$ |                |                   |
|                                   |                   | รวมรับ         | $0.00 \text{ m}$  |
| กยคารจ่าย                         |                   |                |                   |
| คบช                               | $0.00 \text{ nm}$ | ธ.ออมสั้น      | $0.00 \text{ nm}$ |
| nah.                              | $0.00 \text{ nm}$ | AIA ขอนแค่น    | $0.00 \text{ nm}$ |
| ภาษี                              | $0.00 \text{ nm}$ | AIA สมุทร      | $0.00 \text{ nm}$ |
| tíwa.                             | $0.00 \text{ nm}$ | น้ำแสมเซอร์    | $0.00 \text{ nm}$ |
| tiwa.                             | $0.00 \text{ nm}$ | ไทยสมุทร       | $0.00 \text{ mm}$ |
| tia.ua.                           | $0.00 \text{ nm}$ | อาคเนย์        | $0.00 \text{ nm}$ |
| ย่อนหลังชีพค,ชีพลิ<br><b>Buan</b> | $0.00 \text{ nm}$ | วัรยะประดับภัย | $0.00 \text{ nm}$ |
| ค้นคลัง/บังคับคดี                 | $0.00 \text{ nm}$ | อื่น ๆฝากหัก   | $0.00 \text{ nm}$ |
|                                   |                   |                |                   |

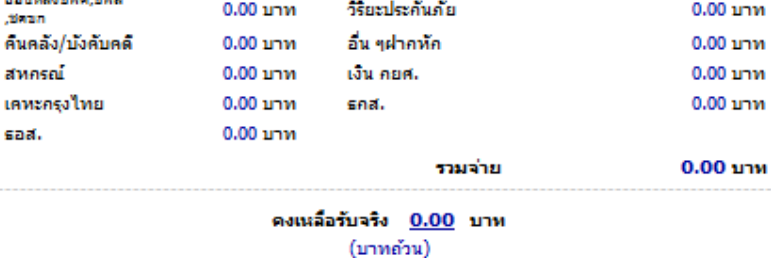

โอนเข้าบัญช์ เลขที่บัญชั

#### :: พิมพ์ข้อมูล ณ วันที่ 03-02-2019 23:12:13

ระบบสลิปเงินเดือนอิเล็กทรอนิกส์ สำนักงานเขตพื้นที่การศึกษามัธยมศึกษา เขต 20 เลขที่ 79 ม.6 ต.บ้านจั่น อ.เมือง จ.อุดรธานี 41000 โทรศัพท์ :0-4212-3173 ต่อ 33 โทรสาร :0-4212-3174

### ตัวอย่างสลิปเงินเดือนราย 3, 6, 12 เดือน

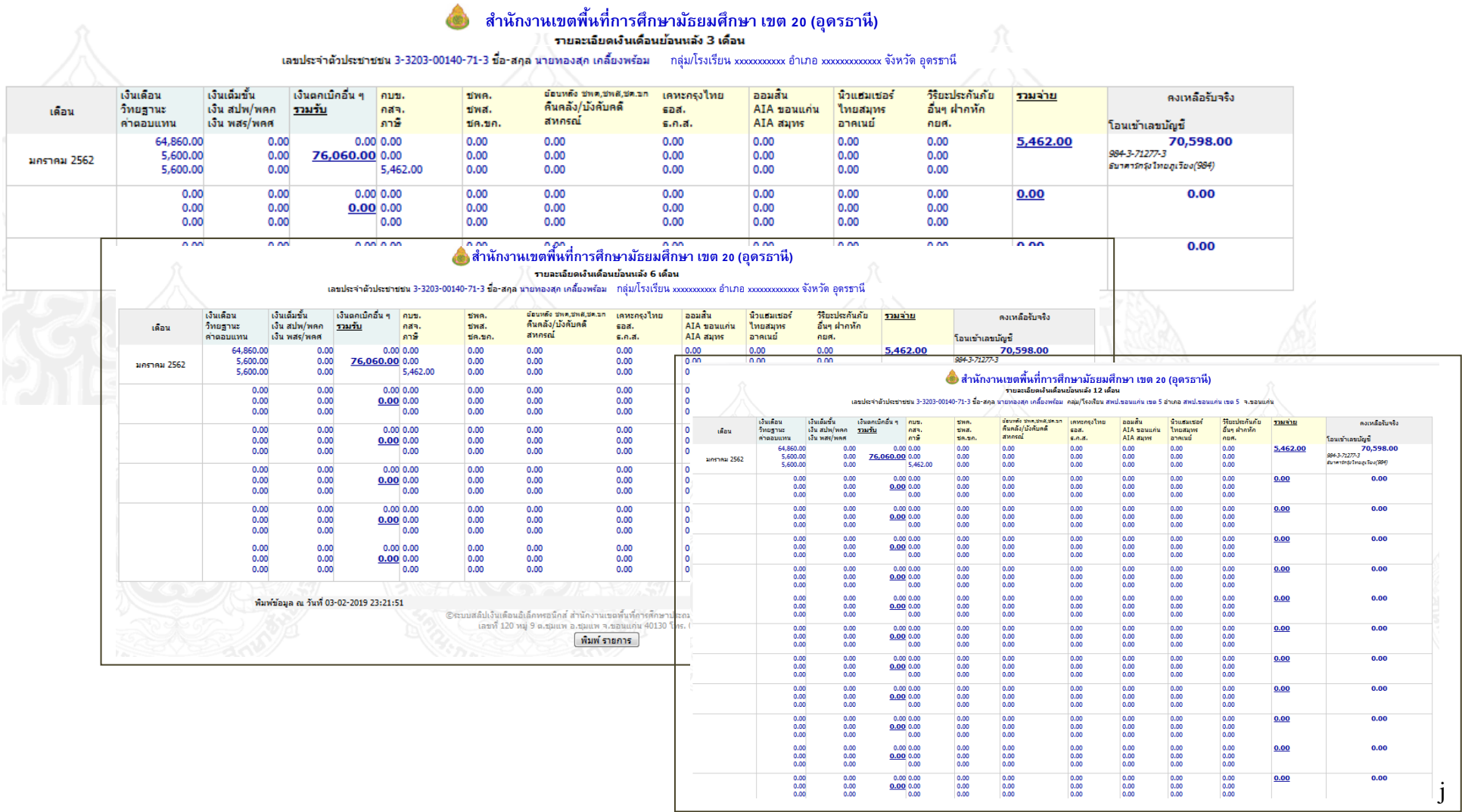